## response to food

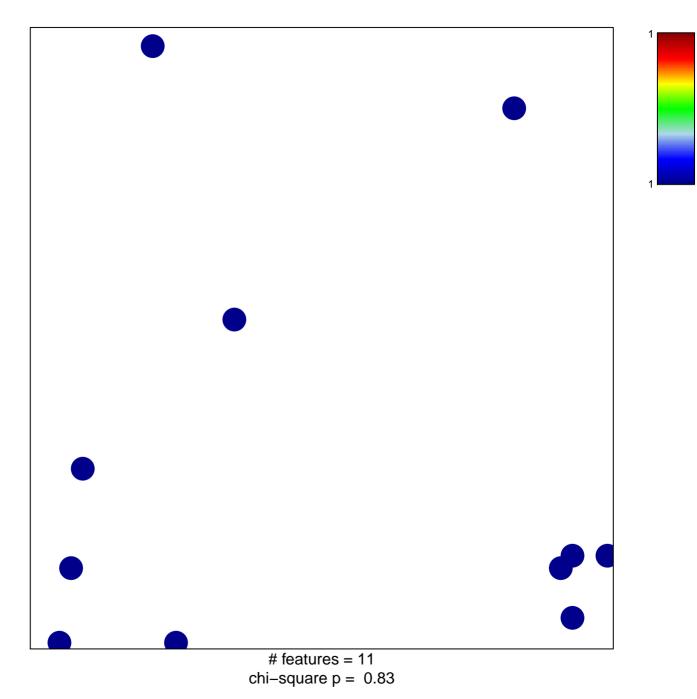

## response to food

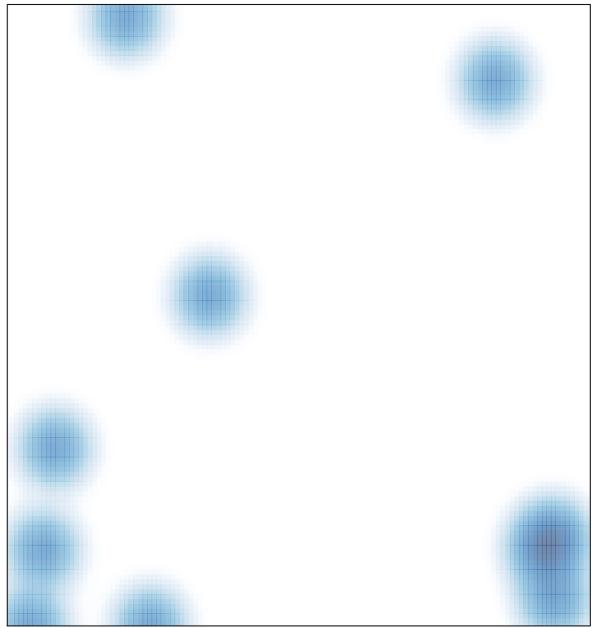

# features = 11, max = 1